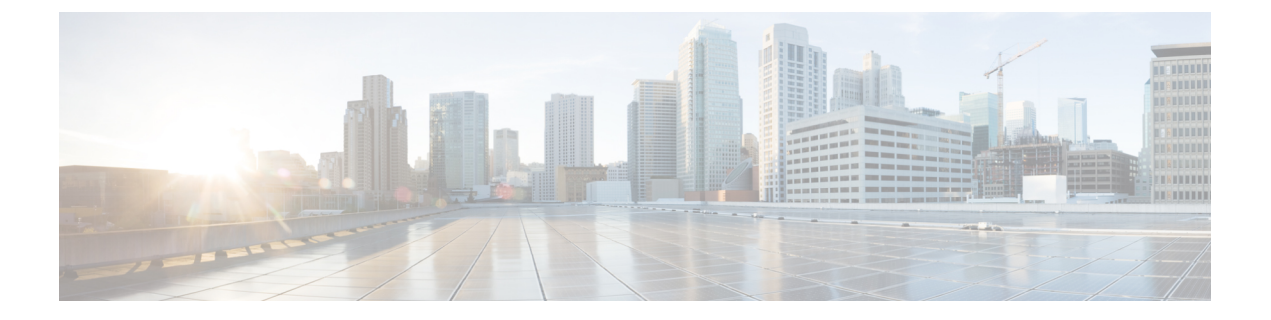

# **MAC** プール

- MAC  $\mathcal{P} \rightarrow \mathcal{P}$ , on page 1
- MAC プールの作成, on page 1
- MAC プールの削除 (3 ページ)

### **MAC** プール

MAC プールは、ネットワーク ID (MAC アドレス)の集合です。MAC アドレスはレイヤ2 環 境では一意で、サーバの vNIC に割り当てることができます。サービス プロファイルで MAC プールを使用する場合は、サービスプロファイルに関連付けられたサーバで使用できるように MAC アドレスを手動で設定する必要はありません。

マルチテナント機能を実装しているシステムでは、組織階層を使用して、この MAC プールが 特定のアプリケーションまたはビジネス サービスでのみ使用できるようにすることができま す。Cisco UCS は名前解決ポリシーを使用してプールから MAC アドレスを割り当てます。

サーバに MAC アドレスを割り当てるには、vNIC ポリシーに MAC プールをインクルードする 必要があります。vNIC ポリシーは、そのサーバに割り当てられたサービス プロファイル内に 取り込まれます。

独自の MAC アドレスを指定することも、シスコにより提供された MAC アドレスのグループ を使用することもできます。

## **MAC** プールの作成

#### **Procedure**

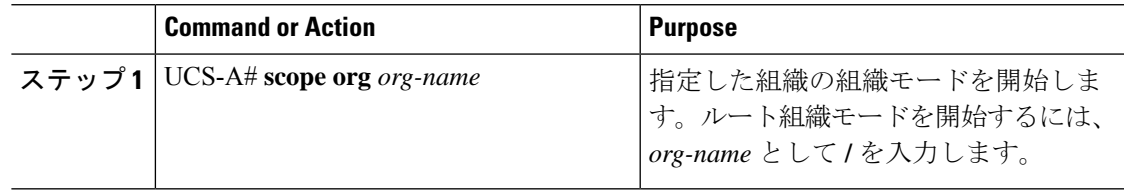

I

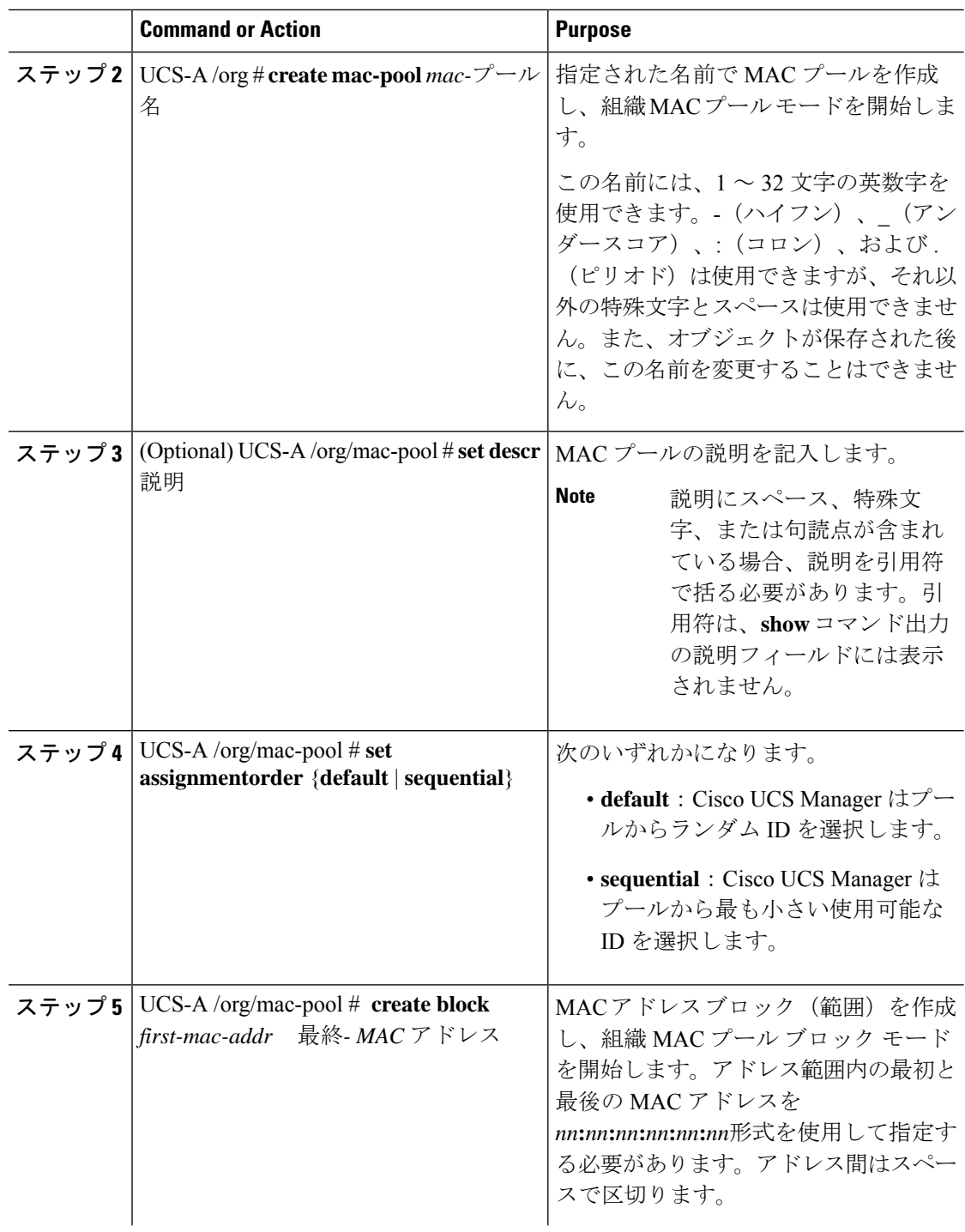

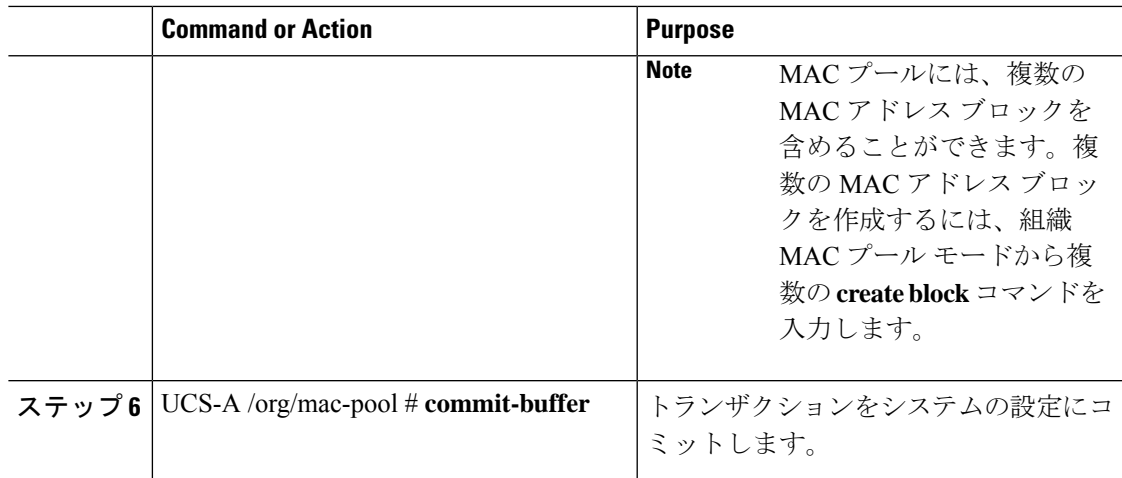

#### **Example**

```
次の例では、pool37という名前のMACプールを作成し、プールに説明を加え、ブロッ
クの最初および最後の MAC アドレスを指定して MAC アドレス ブロックを定義し、
トランザクションをコミットする方法を示します。
```

```
UCS-A# scope org /
UCS-A /org # create mac-pool pool37
UCS-A /org/mac-pool* # set descr "This is my MAC pool"
UCS-A /org/mac-pool* # create block 00:A0:D7:42:00:01 00:A0:D7:42:01:00
UCS-A /org/mac-pool/block* # commit-buffer
UCS-A /org/mac-pool/block #
```
#### **What to do next**

MAC プールを vNIC テンプレートに含めます。

## **MAC** プールの削除

プールを削除した場合、Cisco UCS Managerは、 に割り当てられたアドレスを再割り当てしま せん。削除されたプールのすべての割り当て済みアドレスは、次のいずれかが起きるまで、 vNIC または vHBA に割り当てられた状態のままになります。

- 関連付けられたサービス プロファイルが削除される。
- アドレスが割り当てられた vNIC または vHBA が削除される。
- vNIC または vHBA が異なるプールに割り当てられる。

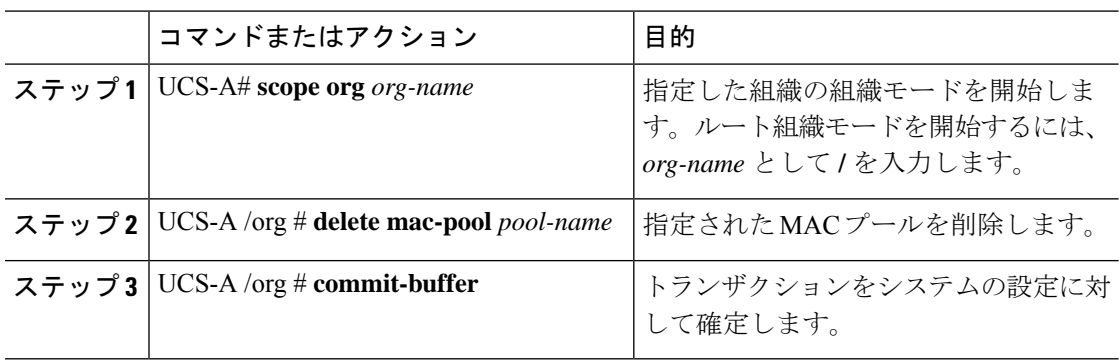

#### 手順

#### 例

次に、pool4 という名前の MAC プールを削除し、トランザクションをコミットする例 を示します。

UCS-A# **scope org /** UCS-A /org # **delete mac-pool pool4** UCS-A /org\* # **commit-buffer** UCS-A /org #

翻訳について

このドキュメントは、米国シスコ発行ドキュメントの参考和訳です。リンク情報につきましては 、日本語版掲載時点で、英語版にアップデートがあり、リンク先のページが移動/変更されている 場合がありますことをご了承ください。あくまでも参考和訳となりますので、正式な内容につい ては米国サイトのドキュメントを参照ください。